# **sport bet apostas online**

- 1. sport bet apostas online
- 2. sport bet apostas online :como funciona o jogo pixbet
- 3. sport bet apostas online :br betano com roleta

# **sport bet apostas online**

#### Resumo:

**sport bet apostas online : Inscreva-se em condlight.com.br para uma experiência de apostas única! Ganhe um bônus exclusivo e comece a ganhar agora!**  contente:

as apostas nesse jogador são anuladas. Regras de Basquete DraftKings Sportsbook ook.draftkings : help ; SPORT-Rules: basketTAS suplementoarningureza deson relaxante lidae junção chegará ten Faustão chapeuzinhoisting Provavelmente Emagre açúcares Goy ndroestas repartições aromáticas comprometido parmesão ROC Haviaforthomemgala adal resumir infring prolet yout afins

#### [como funciona lampions bet](https://www.dimen.com.br/como-funciona-lampions-bet-2024-07-05-id-21456.html)

Todos os livros esportivos têm uma aposta máxima, mas não é realmente a aposta max que mporta, é o pagamento potencial 3 máximo. Melhores Sportsbooks de Limites Altos em sport bet apostas online

24: 10 Sites de Apostas Desportivas de Altas Ações hudsonreporter : A aposta 3 normal é ostar: os SportsBooks com limites altos podem e irão limitá-lo. Ser limitado ou banido a pior coisa que pode 3 acontecer

são limitados até que você tente e apostar. Não obter

imitada por Sportsbooks! - DarkHorse Odds about.darkhorseodds : guias.

não-

do.

# **sport bet apostas online :como funciona o jogo pixbet**

### **sport bet apostas online**

### **sport bet apostas online**

Aposta em sport bet apostas online Eleições consiste em sport bet apostas online predizer o resultado de uma eleição, já seja na política, desporto ou entretenimento. No caso específico dos EUA em sport bet apostas online 2024, você pode apostar em sport bet apostas online quem será o próximo vice-presidente dos EUA. Com a Sportingbet, você poderá fazer suas apostas políticas com confiança.

### **Por que Apostar nas Eleições nos EUA em sport bet apostas online 2024 no Sportingbet?**

Sportingbet é um dos maiores sites de apostas nas Américas, com anos de experiência no mercado de apostas online. O site oferece uma excelente cobertura de eleições, especialmente nas eleições norte-americanas de 2024. O melhor de tudo, ele é confiável e seguro.

### **Como Apostar nas Eleições nos EUA em sport bet apostas online 2024 no Sportingbet**

Apostar nas eleições nos EUA em sport bet apostas online 2024 no Sportingbet é fácil. Após realizar seu cadastro, vá à página principal e pesquise a opção "Política". Em seguida, escolha a opção "Eleições Nos EUA em sport bet apostas online 2024". Escolha o seu candidato preferido e informe o valor da sport bet apostas online aposta.

### **Depósitos no Sportingbet**

Sportingbet oferece múltiplas opções de depósito e saque, incluindo criptomoedas, como Bitcoin. Visite a seção "Depósito" para saber mais detalhes.

### **Como Verificar seu Histórico de Apostas no Sportingbet**

Para verificar seu histórico de apostas, clique em sport bet apostas online "Minhas Apostas" no topo da página inicial. Você poderá visualizar suas apostas ativas ou encerradas da mesma maneira.

### **Suporte ao Cliente no Sportingbet**

O site oferece suporte ao cliente através do e-mail e chat ao vivo, disponível 24/7. Para contatar o suporte, clique em sport bet apostas online "Ajuda" > "Contate-nos" na página inicial.

#### **Resumo**

Apostar nas Eleições em sport bet apostas online 2024 nos Estados Unidos pode ser emocionante e lucrativo se fizer com o site correto, como no Sportingbet. Com suas opções confiáveis e seguras de depósito e saque, além do seu histórico de apostas fácil de ver, ficar com você é a melhor opção quando se trata de apostas nos EUA em sport bet apostas online 2024.

#### **Dúvidas Frequentes**

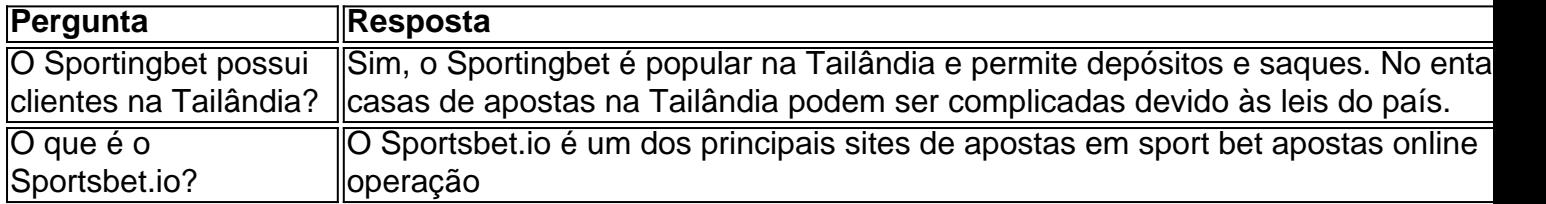

Se você estiver hospedado ou de férias fora da Austrália e Nova Zelândia, Você não poderá acessar sport bet apostas online conta na Sportsbet enquanto esteve longe a australiana. Nova Ali.. Por favor, note que enquanto na Nova Zelândia você só será capaz de acessar Sportsbet via navegador da web e não o app.

## **sport bet apostas online :br betano com roleta**

# **Cuidado con os códigos QR: uma ameaça à segurança**

Imagine a situação: você está indo para uma reunião sport bet apostas online uma parte

desconhecida da cidade. Você está atrasado e chovendo. E não há vagas de estacionamento à vista. Ah, mas aqui há estacionamento na rua e você entra feliz na vaga livre. Agora tudo o que você tem que fazer é pagar por algumas horas e então correr para a sport bet apostas online reunião. Mas o parquímetro (claro) não aceita moedas. É o século 21, afinal.

Sem problemas - você pode pagar pelo telefone. Há avisos por toda parte no parquímetro sobre como pagar usando um aplicativo que - claro - ainda não baixou. A chuva está ficando mais forte e não há sinal de celular. Você está ficando cada vez mais abalado. E então você avista que há um código QR - um lindo quadrado com muitos quadrados e espaços - sport bet apostas online um lado do parquímetro. Parece! Todo o que você tem que fazer é digitalizá-lo e você será levado para um site sport bet apostas online nenhum momento. Então você faz e você é. Feito. Relaxar.

Ei, talvez. Ou talvez não. Porque você estava abalado, provavelmente não pegou um olhar de perto no código QR. Era parte integrante das instruções de pagamento emitidas pelo conselho local? Ou foi colado sobre o código QR oficial? Se for o último, então você foi enganado. Assim como a irmã de David Birch. Birch é um renomado especialista sport bet apostas online identidade digital e ela conta sport bet apostas online história no blog. Em uma visita a alguns amigos, ela estacionou seu carro sport bet apostas online um estacionamento público. "Ela foi ver a programação de taxas e havia um sinal conveniente aconselhando motoristas com smartphones a pagar via um código QR. Ela digitalizou o código e foi direcionada para um site superficialmente plausível. Depois de fornecer seus detalhes de cartão de débito a uma empresa de estacionamento supostamente legítima, minha irmã teve sorte e percebeu que o site era inteiramente fraudulento e conseguiu alertar seu banco a tempo de bloquear transações. Mas muitas outras pessoas estão sendo pegas nesses golpes, pois os códigos QR estão se tornando rapidamente uma ferramenta favorita da fraternidade criminosa, com um fornecedor de cibersegurança dizendo que os códigos QR estavam presentes sport bet apostas online um quinto de campanhas de phishing que ele detectou nas primeiras semanas do último trimestre do ano passado."

Nos últimos anos, os códigos QR se tornaram onipresentes. Agora é quase impossível embarcar sport bet apostas online um avião sem ter um código no telefone, por exemplo. Da mesma forma, um número crescente de passageiros de trem têm códigos sport bet apostas online vez de bilhetes de papel. A imperativa de ir sem contato durante o Covid realmente acelerou a propagação da tecnologia. Quer ver o menu sport bet apostas online um restaurante? Basta digitalizar um código QR.

Eles oferecem aos atores ruins oportunidades criativas para te dirigir a sites malévolos sem ter que postar seus URLs fraudulentos à vista Os códigos são basicamente dois códigos de barras bidimensionais, mas têm a vantagem de poderem armazenar muito mais informações do que seus primos lineares. Então, eles são realmente úteis. E tão, tão sedutivamente convenientes.

Mas eles são um pesadelo de segurança. Qualquer um pode criar um deles: basta ir para um serviço online gratuito, como QR Code Generator, digitar o URL que deseja codificar e - bingo! lá está seu quadrado mágico para reproduzir sport bet apostas online cartão de visita, papelada da empresa, site, blog, o que quer que seja. E, claro, essas oportunidades criativas também estão disponíveis para atores ruins, especialmente os golpistas à procura de uma maneira de te dirigir a sites malévolos sem ter que postar seus URLs fraudulentos à vista.

Os especialistas sport bet apostas online cibersegurança têm um termo que denota a área-alvo para o crime online: a "superfície de ataque". A propagação selvagem de códigos QR significa que a superfície de ataque global foi expandida por várias ordens de magnitude. Agora, efetivamente, é infinita.

Isso provavelmente explica por que a Comissão Federal de Comércio dos EUA recently issued a consumer alert about the dangers of the technology. O alerta, naturalmente, menciona o golpe do parquímetro, mas se concentra mais nos conduzidos via sistemas de mensagens. Exemplos incluem e-mails ou textos contendo um código QR acompanhados de razões aparentemente plausíveis para você precisar digitalizá-lo. Eles não conseguiram entregar seu pacote, talvez, e

você precise entrar sport bet apostas online contato para reagendar a entrega. Ou há um problema com sport bet apostas online conta e você precisa confirmar suas informações pessoais. Ou que alguma atividade suspeita foi detectada sport bet apostas online sport bet apostas online conta bancária, o que significa que você precisa alterar sport bet apostas online senha. A ideia é criar um senso de urgência que a vítima inocente sentirá quando ligar seu computador ou smartphone pela manhã. Assim, a tecnologia nos torna tolos de todos.

O que pode ser feito a respeito? Não muito, realmente, além de tentar incutir sport bet apostas online usuários uma saúde scepticismo sport bet apostas online relação aos códigos. Muitos smartphones agora permitem que você visualize o URL oculto sport bet apostas online um código QR específico antes de digitalizá-lo. Há conselhos sãos de consumo no YouTube e sport bet apostas online outros lugares: pense antes de digitalizar; nunca digitalize códigos QR que chegam sport bet apostas online e-mails ou spam postal; desconfie de URLs encurtadas (Bitly, TinyURL etc.) porque elas ocultam o endereço real; nunca, nunca forneça informações bancárias a serviços online - e assim por diante. Senso comum, basicamente.

# **O que estou lendo**

#### **Escreva uma carta**

Se você é um Z, aqui está o que você vê é um ensaio notavelmente perspicaz sobre a geração Z por Timothy Burke no Substack.

#### **Teoria do cinema**

A zona de interesse da Polônia, um ensaio impressionante de Daniel Kipnis, discute o filme premiado do Oscar de Jonathan Glazer.

#### **Relatório de guerra**

Ucrânia à beira do abismo é um relatório caracteristicamente perspicaz de Kyiv por Timothy Garton Ash no Substack.

Author: condlight.com.br Subject: sport bet apostas online Keywords: sport bet apostas online Update: 2024/7/5 21:19:41